# **Katello - Tracker #33447**

# **Alternate Content Sources Support Tracker (MVP)**

09/09/2021 04:22 PM - Ian Ballou

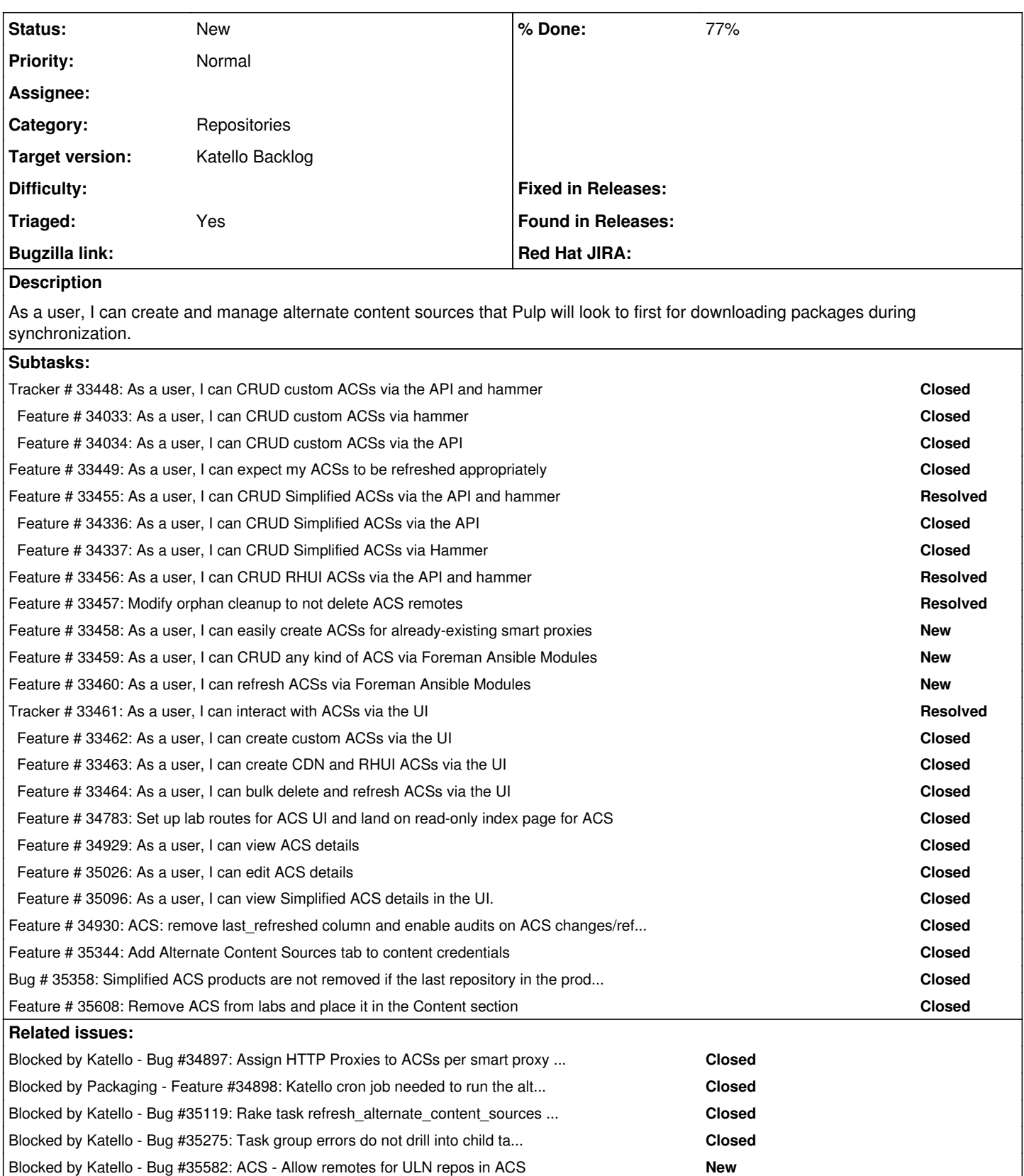

# **History**

# **#1 - 09/15/2021 05:42 PM - Jonathon Turel**

*- Target version set to Katello 4.3.0*

## **#2 - 09/15/2021 05:51 PM - Ian Ballou**

*- Target version changed from Katello 4.3.0 to Katello Backlog*

#### **#3 - 09/22/2021 05:46 PM - Samir Jha**

*- Triaged changed from No to Yes*

# **#4 - 05/16/2022 03:30 PM - Ian Ballou**

"CDN" ACSs have effectively been renamed to "Simplified" since custom products will be supported as well.

#### **#5 - 05/16/2022 03:36 PM - Ian Ballou**

*- Blocked by Bug #34897: Assign HTTP Proxies to ACSs per smart proxy rather than per ACS added*

#### **#6 - 05/16/2022 03:39 PM - Ian Ballou**

*- Blocked by Feature #34898: Katello cron job needed to run the alternate content source refresh rake task on a schedule added*

## **#7 - 06/27/2022 07:36 PM - Ian Ballou**

*- Blocked by Bug #35119: Rake task refresh\_alternate\_content\_sources fails when there are no ACSs added*

#### **#8 - 07/25/2022 09:07 PM - Ian Ballou**

*- Blocked by Bug #35275: Task group errors do not drill into child task errors added*

## **#9 - 10/05/2022 06:28 PM - Ian Ballou**

*- Blocked by Bug #35582: ACS - Allow remotes for ULN repos in ACS added*

## **#10 - 01/17/2023 05:29 PM - Ian Ballou**

*- Subject changed from Alternate Content Sources Support Tracker to Alternate Content Sources Support Tracker (MVP)*